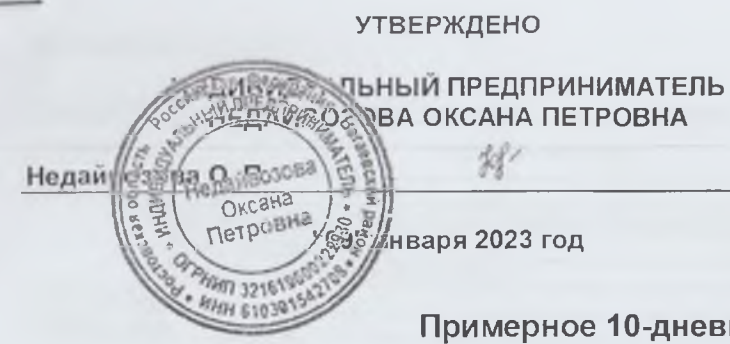

**СОГЛАСОВАНО** 

**ДИРЕКТОР MEOV CILL No.9** 

января 2023 год

Е. Н. Корниенко

Примерное 10-дневное меню завтраков для обучающихся льготных категорий при МБОУ СШ и ОШ города Гуково

Настоящее примерное 10-дневное меню разработано в соответствии с Постановление Главного государственного санитарного врача РФ от 27 октября 2020 года N 32 Об утверждении СанПиН 2.3/2.4.3590-20 (Зарегистрировано в Министерстве юстиции Российской Федерации 11 ноября 2020 года, регистрационный N 60833)

При формировании данного меню учтены среднесуточные наборы пищевых продуктов, в том числе, используемые для приготовления блюд и напитков, для обучающихся общеобразовательных учреждений, форма составления примерного меню приготовляемых блюд, среднесуточные наборы пищевых продуктов, в том числе, используемые для приготовления блюд и напитков, для обучающихся общеобразовательных учреждений с учетом их возраста,массы порций блюд (в граммах) для детей различного возраста с 12 лет и старше

> хутор Ажинов январь, 2023 год

## ИП НЕДАЙВОЗОВА О. П.

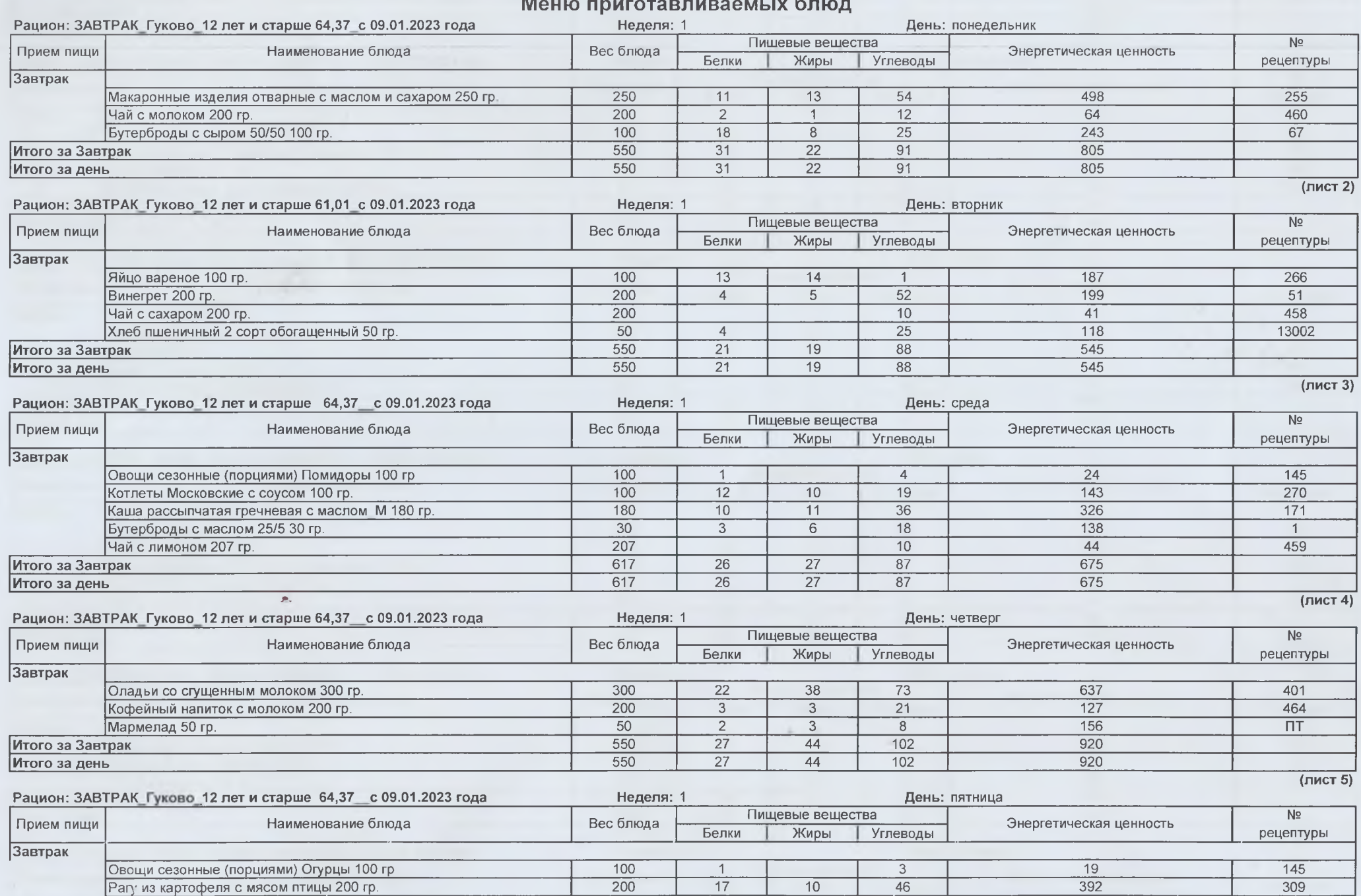

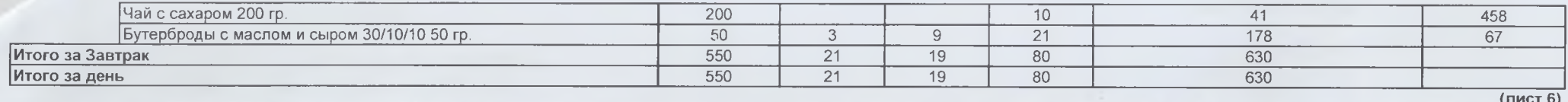

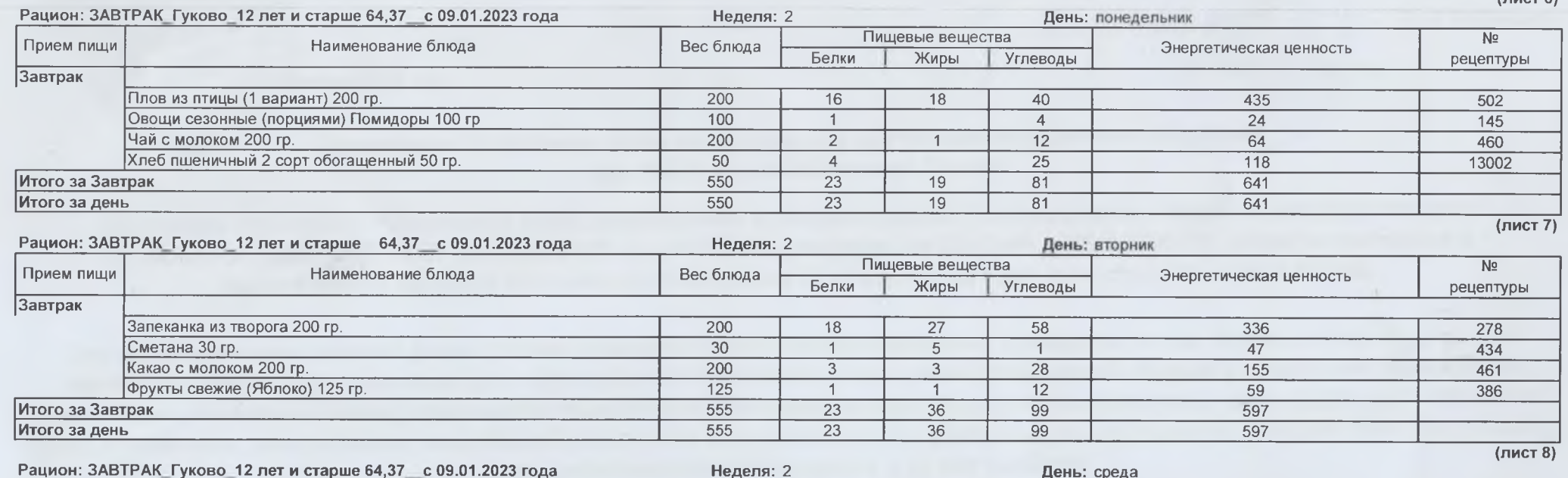

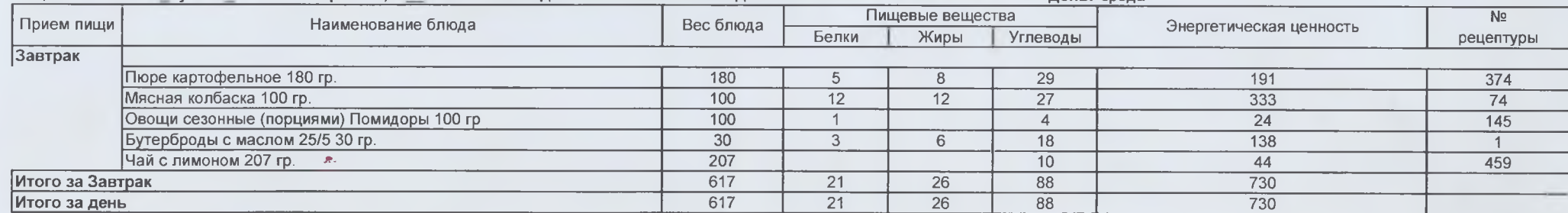

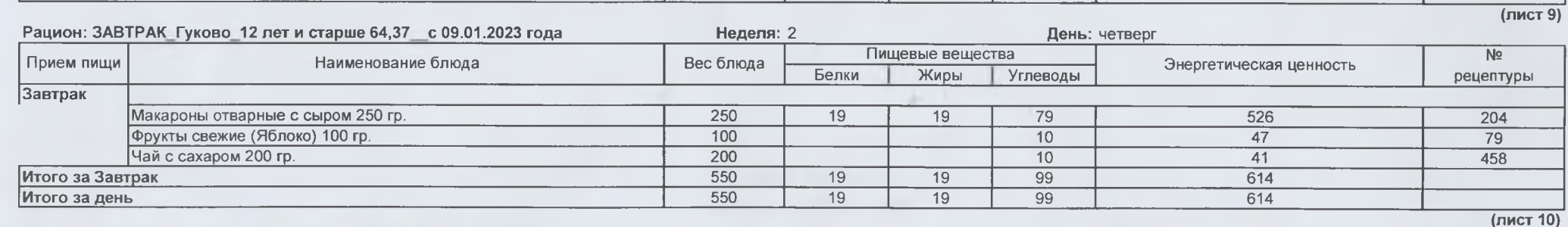

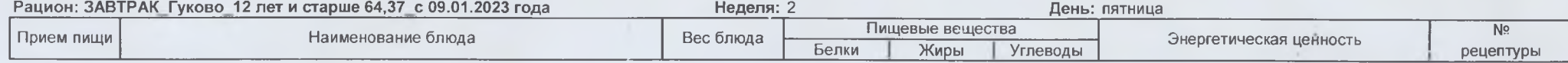

 $\tau$